## **Testbuchungen | Buchhaltung**

## **Hinweis**

Bei Fragen zum Thema 'Buchhaltung' bzw. Buchhaltung aktivieren und einrichten, wenden Sie sich bitte an unseren Support.

Diese Maske bucht Rechnungen testweise. Es werden keine Buchungen in der Datenbank erstellt.

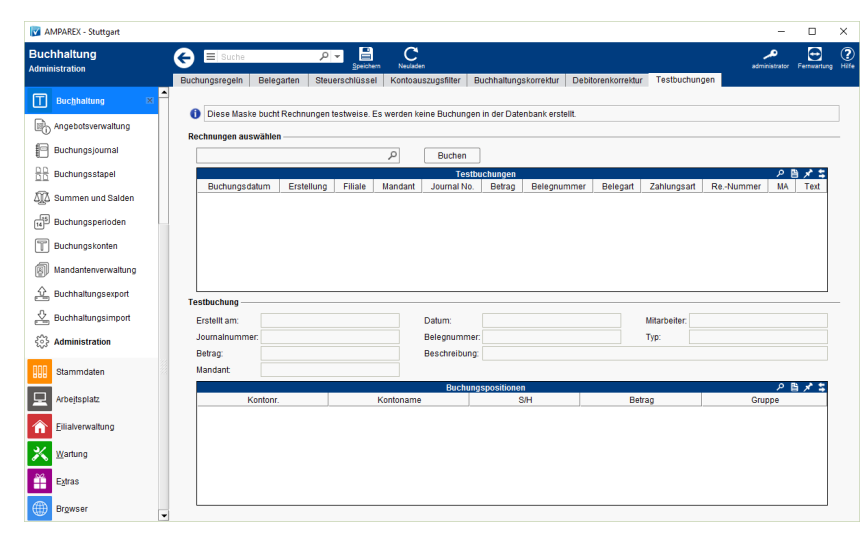

## Funktionsleiste

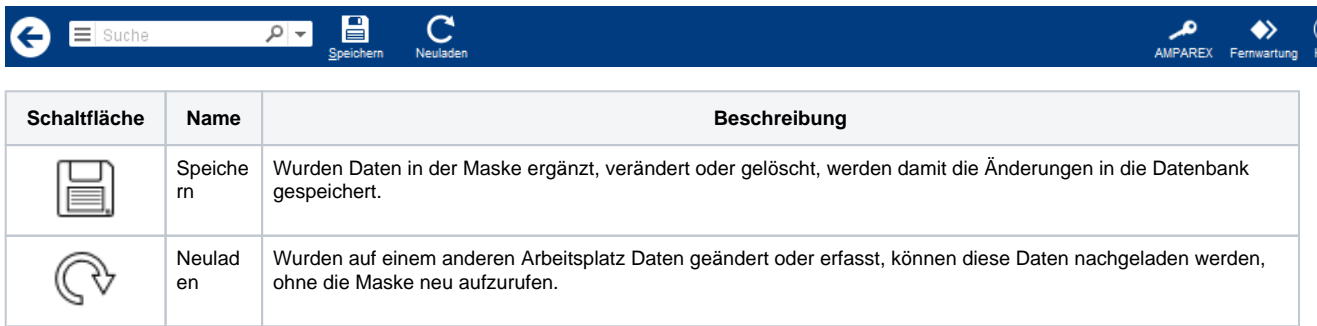

## Maskenbeschreibung

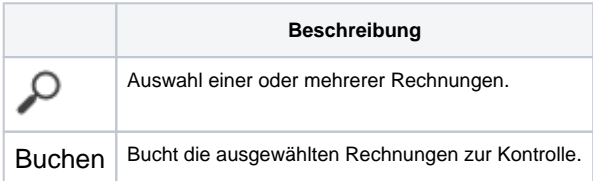